#### TIB ACADEMY TRAINING IN BANGALORE

# DELIVERING THE BETTER TRAINING

Flexible, Afordable, Acessible service,

CALL US +91 9513332301

# TIB ACADEMY'S SERVICE FEATURE

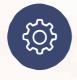

#### **Affordable Fees**

We provide quality training with lowest price. This opportunity is available only at TIB Academy.

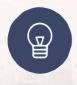

#### **Experienced Trainers**

Learn technology with a experienced professional who have expertise in their particular technology.

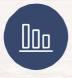

#### **Flexible Timings**

We believe that everyone should get the opportunity to learn their desired course. So we provide flexibility timings.

#### **Quick Contact**

Second Floor and Third Floor, 5/3 BEML Layout, Varathur Main Road, Kundalahalli Gate, Bengaluru, Karnataka 560066

www.traininginbangalore.com

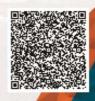

ALLIN BAAC MONTH

info@tibacademy.com

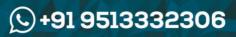

()S

LEARN IOS

## **IOS Syllabus**

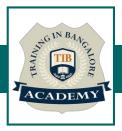

# **INTRODUCTION TO DEVELOPMENT MAC OS, IDE – XCODE, INTERFACE BUILDER**

- Mac versions –Features
- •iOS versions -Features
- Introduction to Xcode tool and Compilers

#### **INTRODUCTION TO OBJECTIVE-C**

- Creating Objective C classes and Methods
- Creating Properties and methods
- OOPS in Objective C
- Inheritance ,Polymorphism,Dynamic Typing ,Dynamic Binding
- Arrays, set, Dictionaries
- Categories and protocols
- Application Lifecycle
- •Xib,StoryBoard and Interface builder
- Creating and building simple applications
- UI State Preservation
- View application sandbox and CrashLogs of Application

#### **COCOA DESIGN PATTERNS**

- •What is MVC ?
- •Model ,View and Controller Classes
- Delegate and Datasource
- Singleton Pattern
- Observer pattern
- Target-Action
- Cocoa coding standards

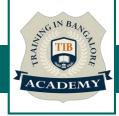

#### **MEMORY MANAGEMENT**

Introduction (alloc init, retain Release)

Auto release pool

#### **OBJECTIVE -C ARC**

- Migrating your application to ARC
- Basic Interaction with UI Controls
- Button, label, Text fields
- switch,slider,progress bar
- ■Alerts ∧ Action sheet
- Tableviews
- Scrollview, Web view, maps
- SearchBar, popovers
- Picker, Date picker, Imageview, Image picker controller
- Gestures , Mouse events
- Mail,Message,Phone call

#### **ORIENTATION AND IPHONE SENSORS**

- The iPhone Accelerometer
- Detecting shakes
- Determining orientation
- Responding to the accelerometer

#### WORKING WITH TABLE VIEW

- UI Table View Controller
- Working with multiple TableViews
- UI Table View Cell
- TableView practices
- Custom Cell creation.

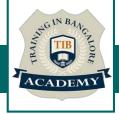

#### **MULTI VIEW APPLICATIONS**

- view to view (Present model view controller)
- Navigation controller
- Tabbar controller
- Pageview controller
- Split view controller

## **CORE GRAPHICS AND QUARTZ CORE**

- UI Kit and view life Cycle
- Draw lines and transforms.
- Alphe ,Opaque ,hidden
- Create PDF fiels
- Merge Images
- SplashView and Basic animation
- Adding Views with animation

#### MAPS SDK

- Introduction to MapKit Framework
- Showing a simple Map
- Update User Location
- Background location updates of user .

#### **REST AND SOAP SERVICES , XML AND JSON PARSING**

- Asynchronous and synchronous request
- Soap service
- Rest service
- Xml and JSON Parsing
- KeyValue coding and Nested JSON objects
- Error handling
- Lazy loading

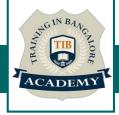

## **MULTITASKING IN IOS**

- NSThread and management of multiple threads
- Synchronous and Asynchronous
- Introduction to NSTimers
- GCD in iOS
- NS Operation and NS Operation Queue

### DATA BASE PERSISTENCE

- User Defaults
- Plist
- sqlite
- Core Data

## **MEDIA INTERACTION**

- AVAudio player
- MedaiPlayer
- MPMovie player

### NOTIFICATIONS

- Local notifications
- App level Notifications
- Push Notifications

## SOCIAL NETWORK INTEGRATION

- FaceBook
- Twitter
- Google +

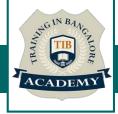

#### **TESTING AND DEPLOYMENT**

- Debugging application in device.
- •iOS5,iOS6,iOS7 features and differences
- App store Submission

\*SYLLABUS CAN BE CUSTOMIZED BASED ON YOUR REQUIRMENT